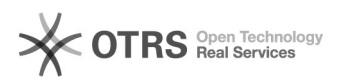

## Manual para acesso aos periódicos da CAPES via CAFe

12/05/2022 05:37:19

## **FAQ Article Print**

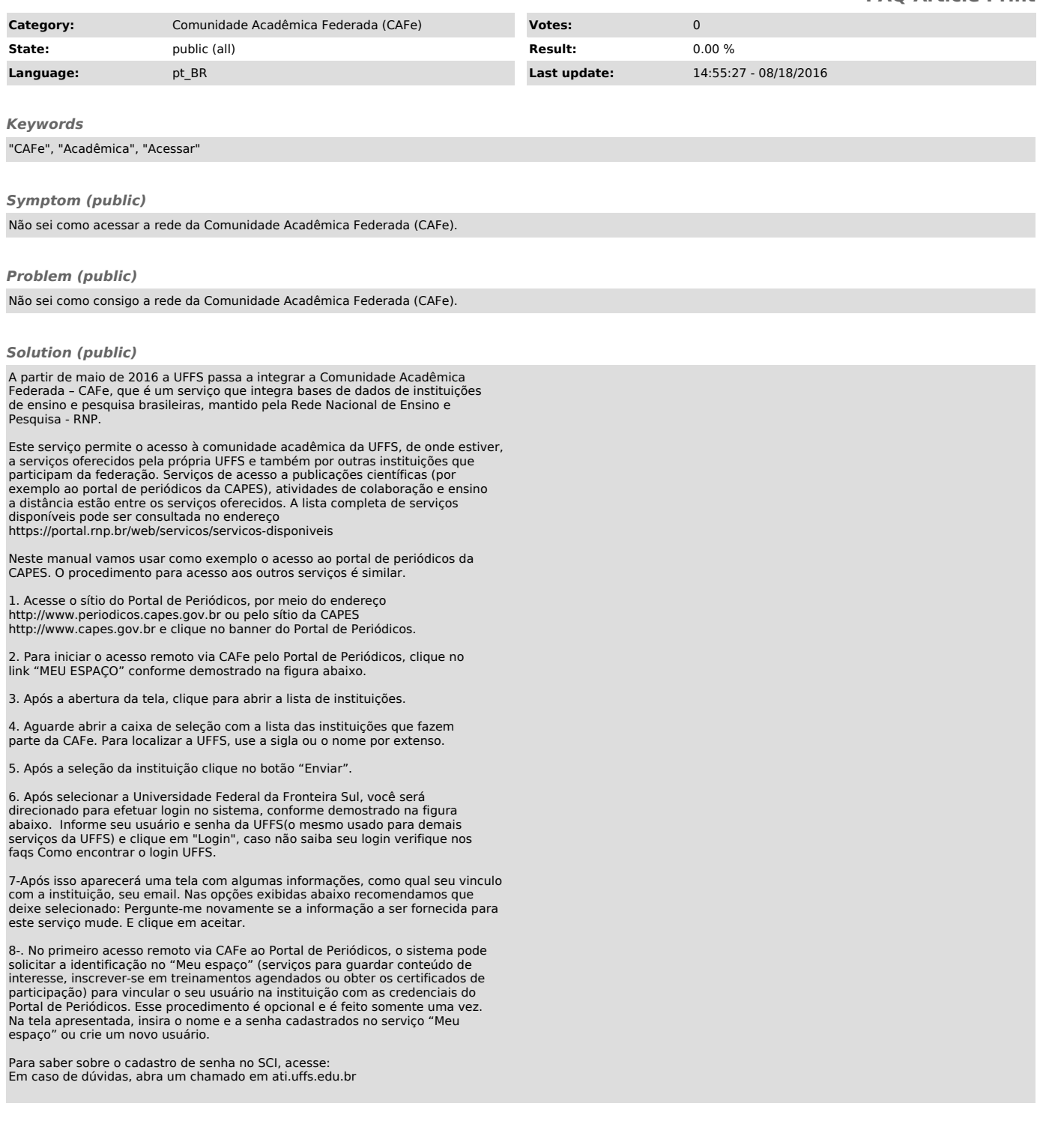